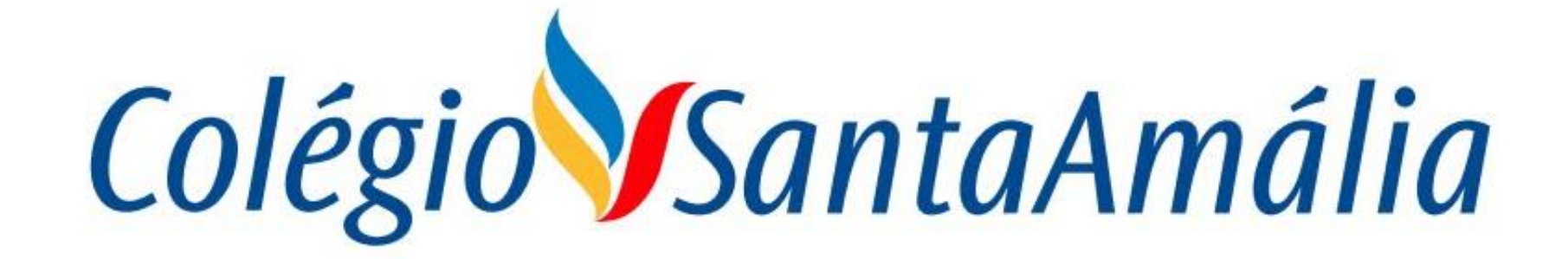

## **CRIAÇÃO DE GRUPOS EM SEU NAVEGADOR**

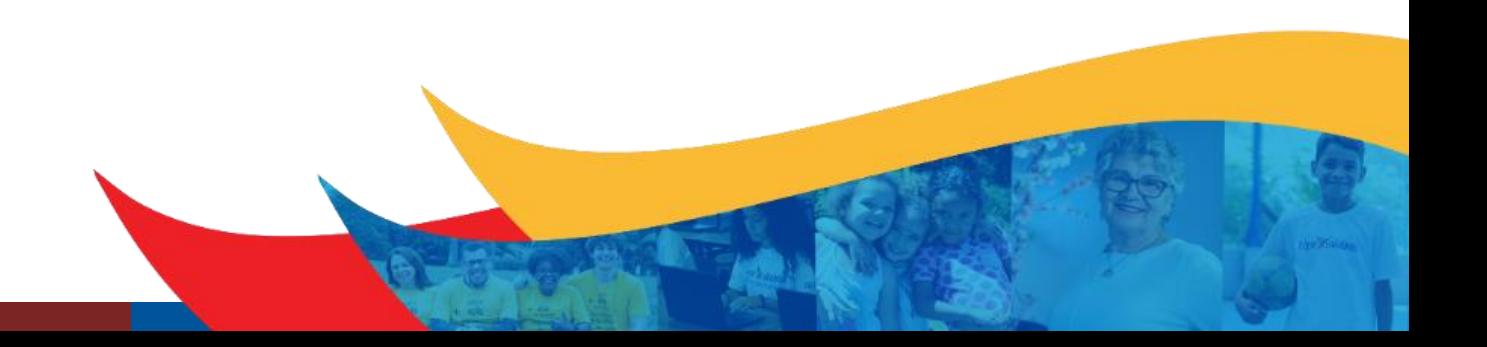

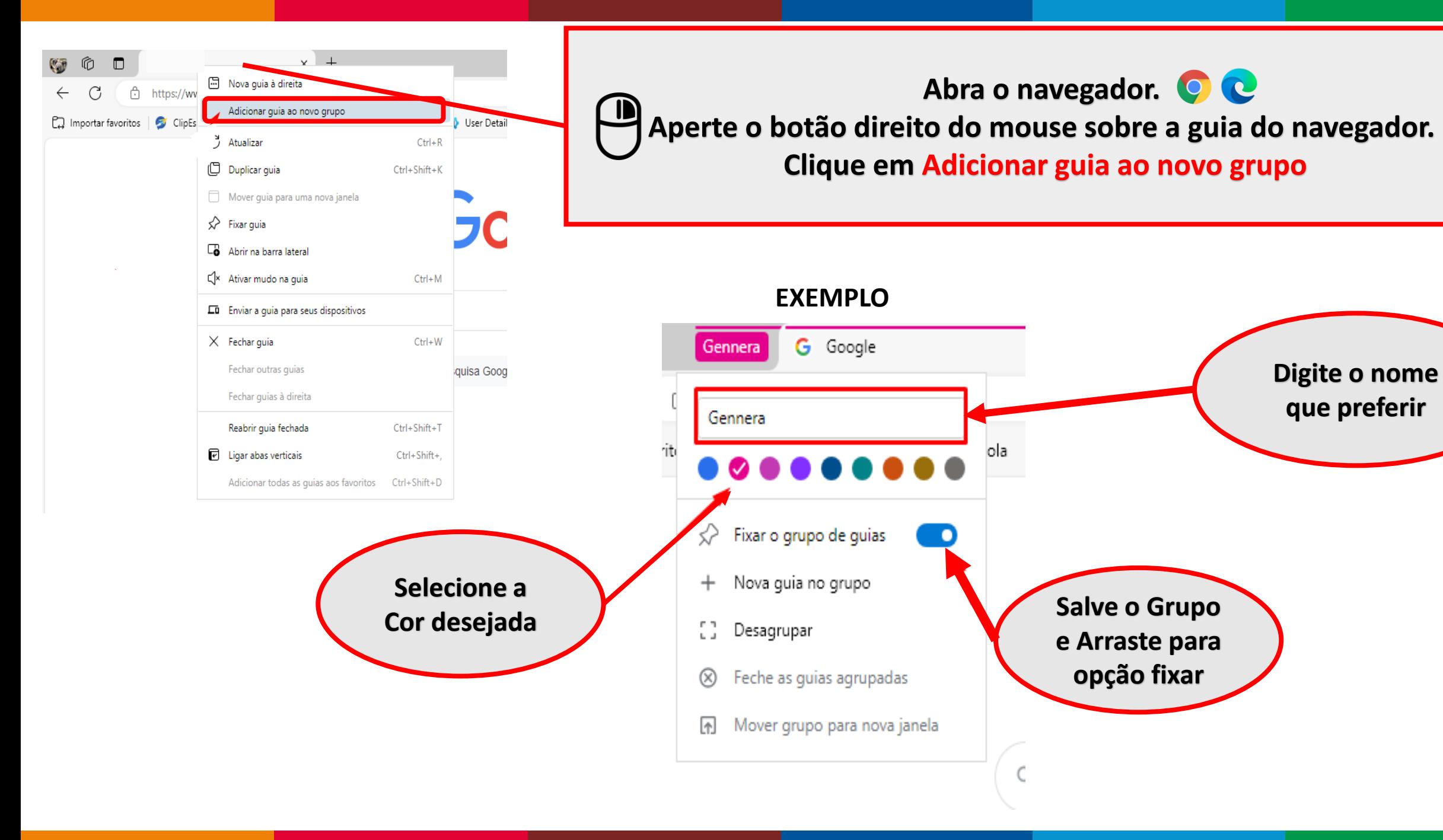

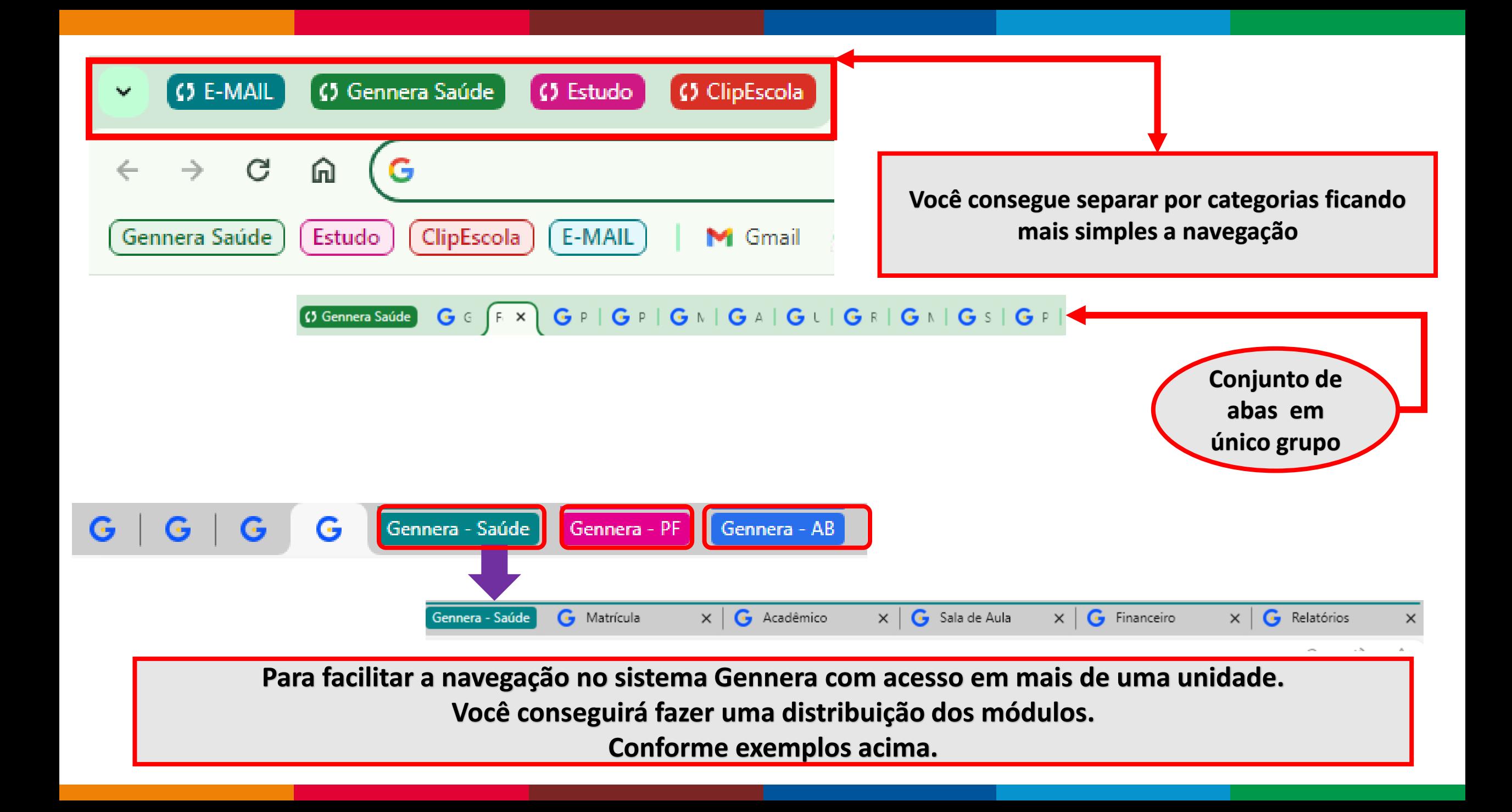

## **Ficou com alguma Dúvida?**

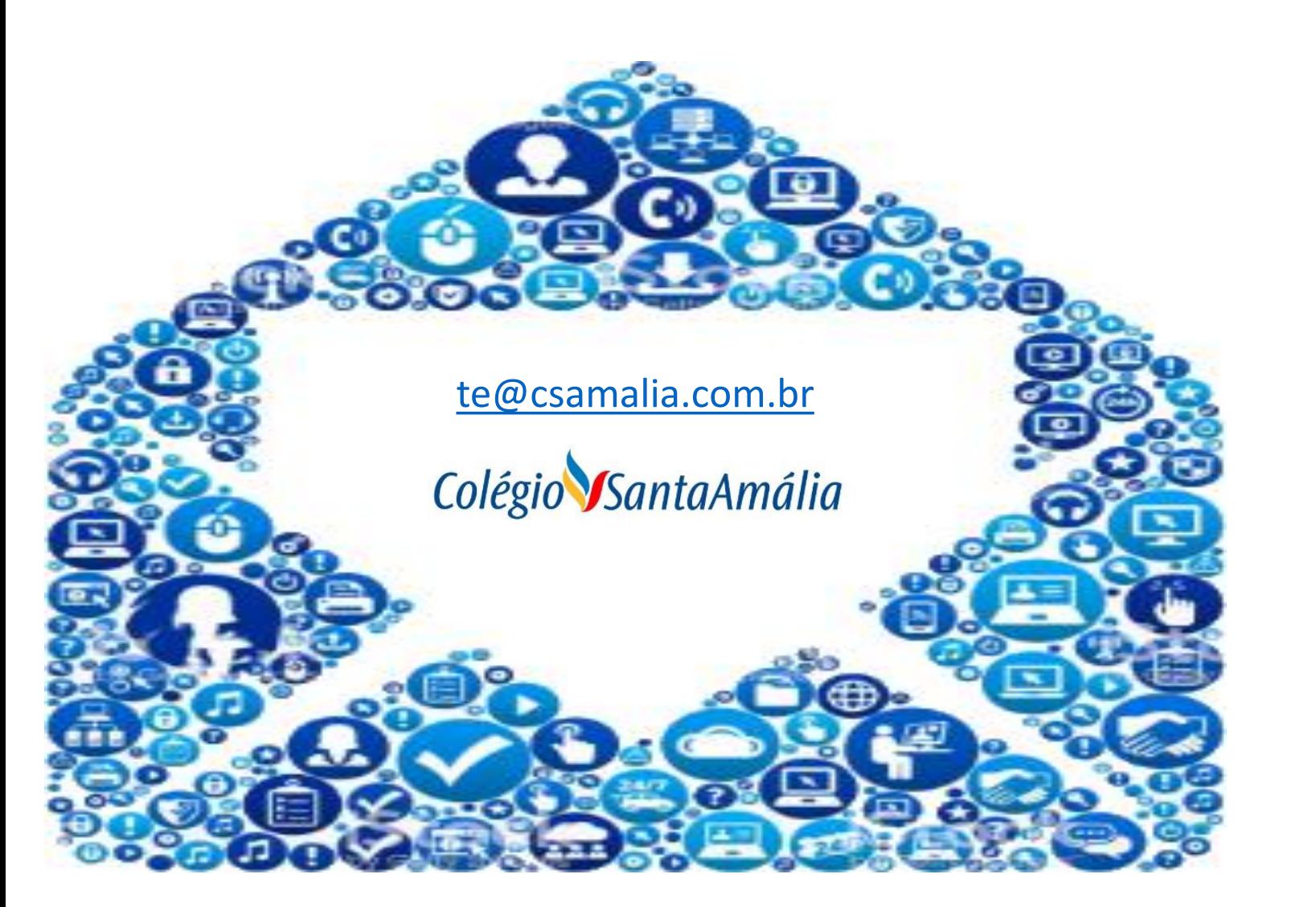

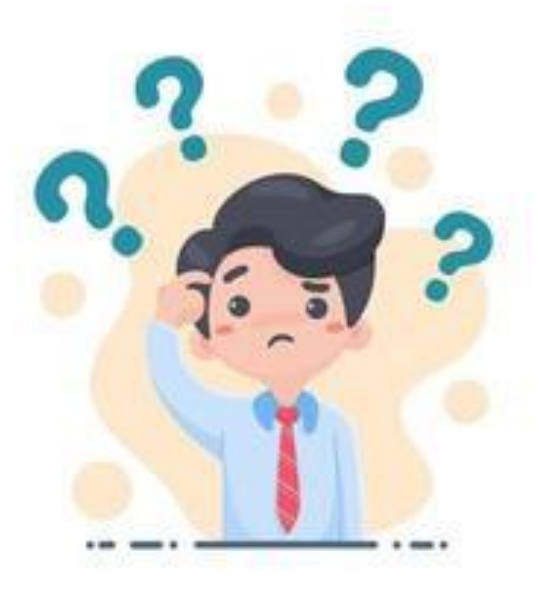

**RAMAIS** 

**Rita: 2062 Pedro: 2061 Danilo: 2069 Milton: 2050**